平成 28 7 23

## $1$

MOMENTOF  $[1]$  ENDF  $1$ 

# **2**  $\overline{\phantom{a}}$

 ${\rm moment of.} \, {\rm tgz} \qquad \qquad . \, {\rm tgz}$ tar starting that the state of the state of the state of the state of the state of the state of the state of the state of the state of the state of the state of the state of the state of the state of the state of the state  ${\rm tgr}\quad \quad {\rm tar}\ {\rm xvfz}\ {\rm moment of.} {\rm tgz}$ tgz momentof  $\begin{array}{ll}\n\text{cd moment of} \\
\text{FORTRAN}\n\end{array}$ nomentof ©ReadMe **Contract intervention intervention** momentof momentof.lm する <sup>2</sup>

### $3$

General purpose evaluated  $1$  $\begin{tabular}{ll} \bf Evaluate d\ nuclear\ data\ file) \\ \hline \end{tabular}$  <br> ENDF  $\hfill$ ENDF ENDF ENDF/B-VII.1  $\textrm{ENDF}$   $\textrm{ENDF}$  $\textrm{ENDF}$  and  $\textrm{JENDL}$ いずれも ENDF 形式を採用してデータを記述しており、ENDF 形式が現在の世界標準となっている。 2<br>
2<br>
2<br>
gfortran sudo apt-get install gfortran

point-wise ENDF, PENDF $\,$  $Pu241.t0269.dat$ JENDL-4.0 Pu-241 PENDF vi emacs strategy in the strategy of  $\mathbb{R}$  and  $\mathbb{R}$  is the strategy of  $\mathbb{R}$ 

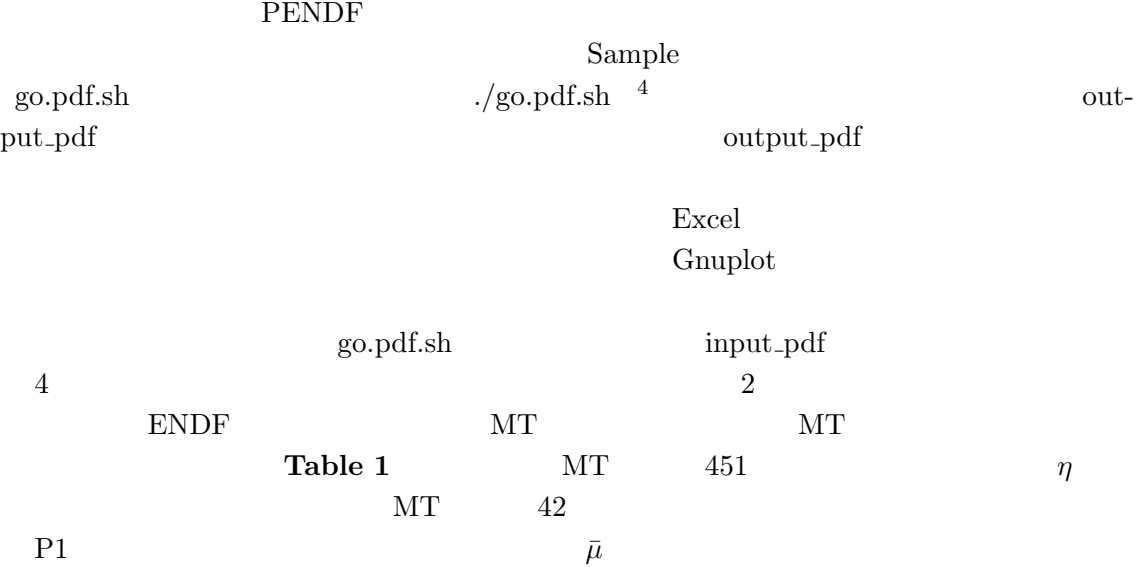

Table 1: MT number and its corresponding reaction type in the ENDF format

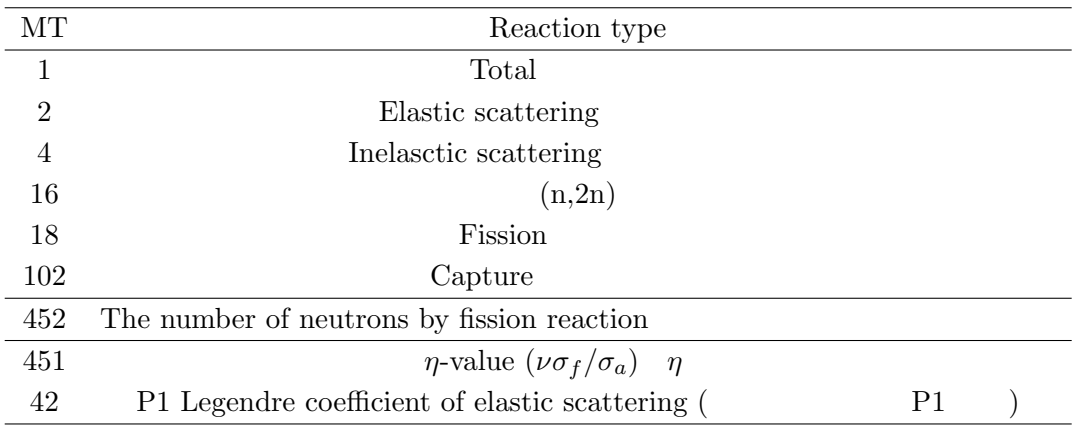

数を定義する「核分裂収率データファイル」、光子と原子の反応確率を記述する「光子-原子データファイル」な

2

 $3\overline{a}$ 

4 chmod +x go.pdf.sh

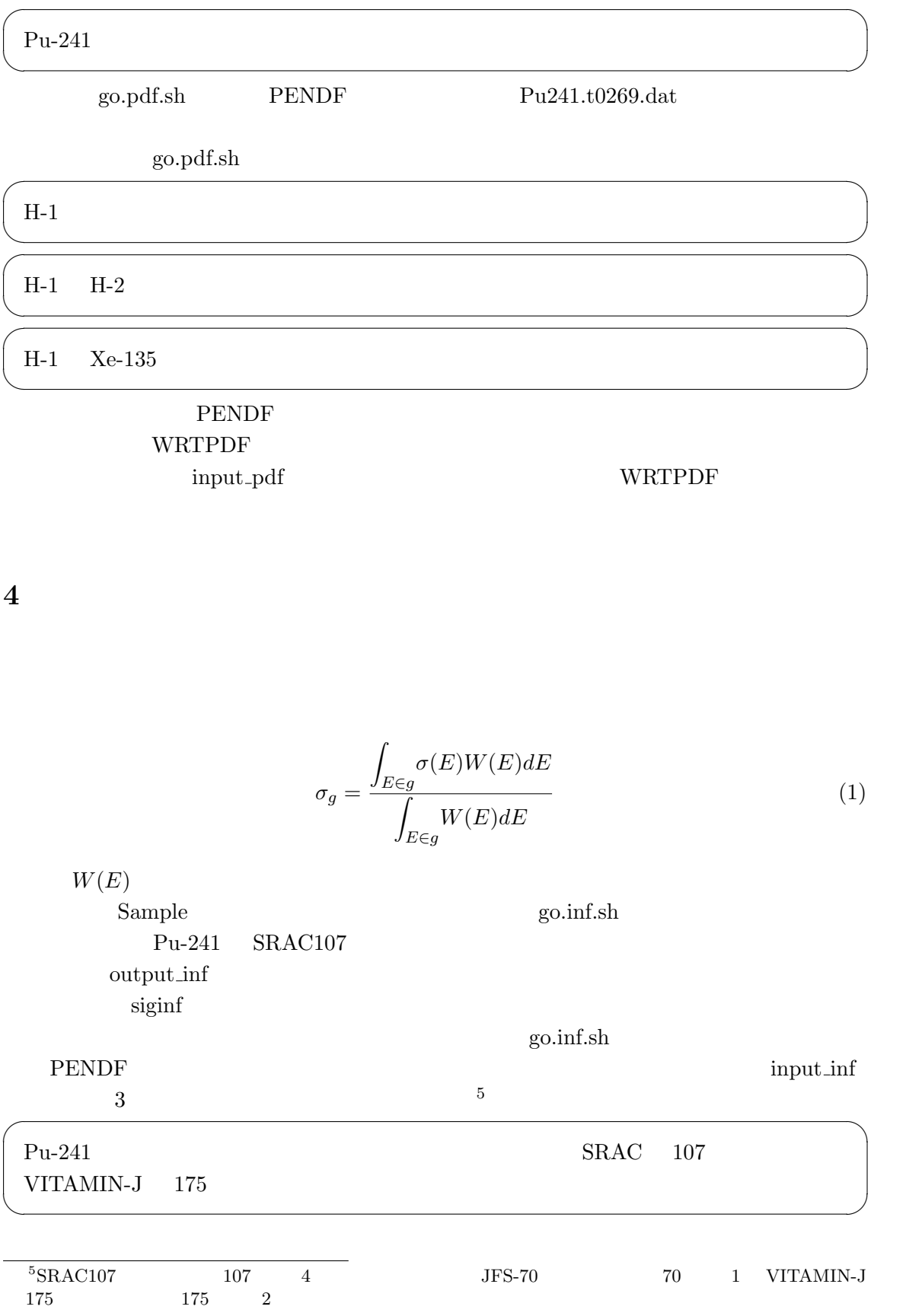

**5** 核分裂収率データの読み込み U-235  $Pu-239$  fissile Fission yields data file Independent yield Qumulative yield  $2$ Sample/go.fy.sh Files JENDL/FPY-2011  $U-235$ READFY Fission yields data  $454$ 率では「454」、累積収率では「459」)。  $g_0$ .fy.sh  $1/\text{go.fy.sh} >$  output  $\rm G/M$  $\quad \ \ \, \text{ground} \quad \ \ \, \text{excited} \quad \ \ \, 0 \quad \ \ \, \text{ground}$ excited **5.1**  $\blacksquare$  $7$  $\epsilon$  $\mathbf e$  $\inf p$  iz  $ia$  ist  $yc$   $y$ c Listing 1:  $7^{\frac{1}{2}}$  $\begin{array}{c|c} 1 & \text{io } 2=7 \\ 2 & \text{write} \end{array}$ **2 write**(io2,\*)le1<br>3 **do** ie = 1, le1

**4 write** (**io2**, ∗) **e** 5 **write** (io2,\*) nfp<br> **do** i = 1, nfp

esternation to the CBZ/BurnupChainGenerator  $CBZ/B$ urnupChainGenerator

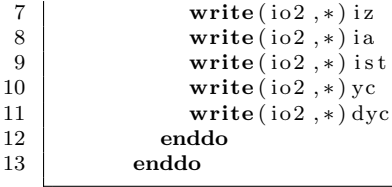

**6** 崩壊データの読み込み

 $\alpha$  *β* Decay data file READDD Sample/go.dd.sh  $\begin{array}{lll} \text{Files} & \text{JENDL/FPD-2011} \end{array}$ I-138  $\blacksquare$  $1/\text{go.dd.sh} >$  output Decay data file  $\overline{a}$  $E_{LP}$   $E_{EM}$   $E_{HP}$ Decay channel  $1550000$  $1$ Decay channel **6.1**  $\blacksquare$  $7$  $\frac{1}{3}$  $-1$  t telp eem ehp  $\mathbf d$  $ndk$  $\chi$  br dbr dbr) iz2  $ia2$  irfs idn <sup>7</sup>
CBZ/BurnupChainGenerator

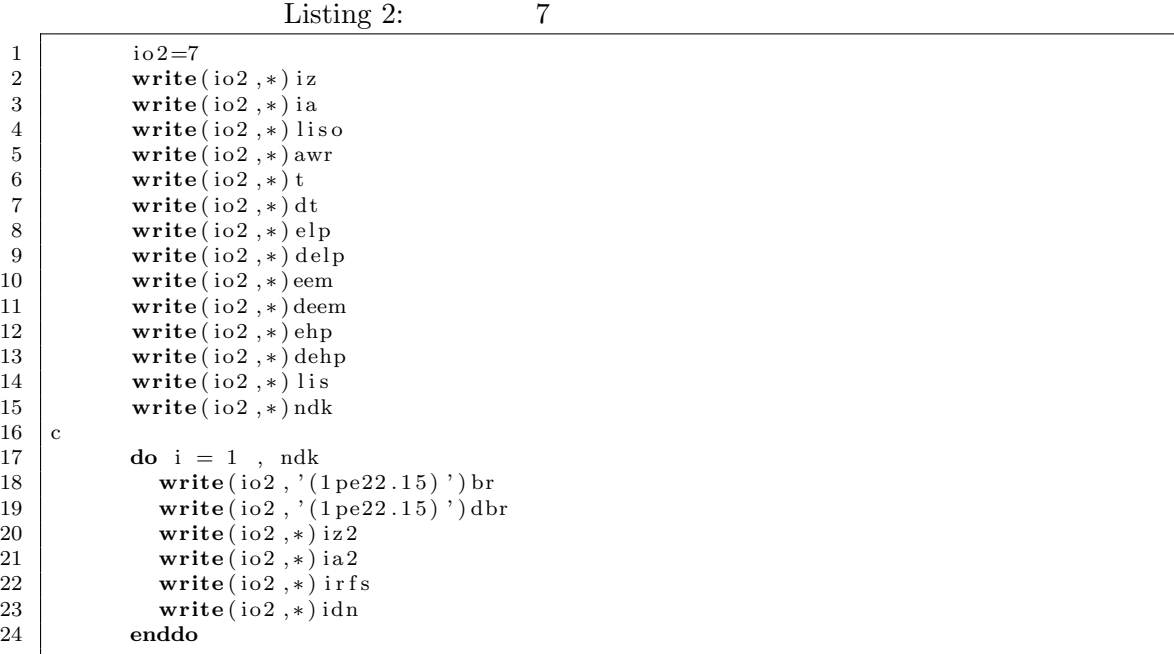

#### **6.2**  $\blacksquare$

### READDD

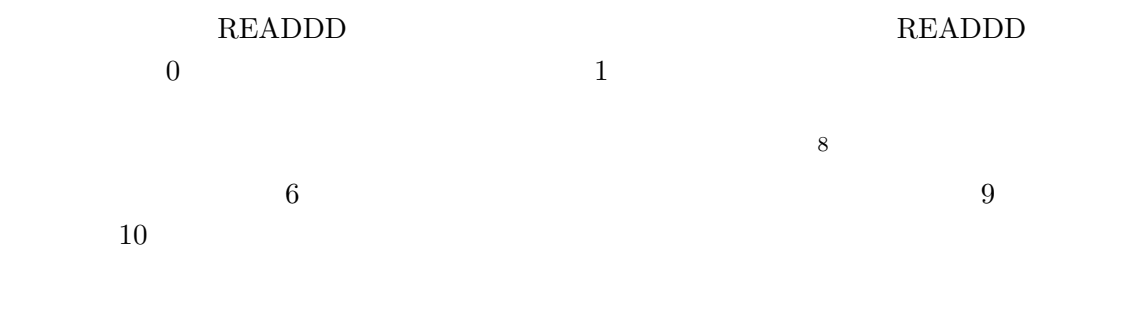

 $[1]$   $\qquad$  "  $\qquad$  MOMENTOF  $\qquad$  ," JNC TN9400  $2003-074,$  (2003).

 $81 \text{ JFS-3} \quad 70$  $\overline{2}$  VITAMIN-J 175 4 SRAC 107 5 42